# **DAS BERICHTSHEFT IN DER AUSBILDUNG**

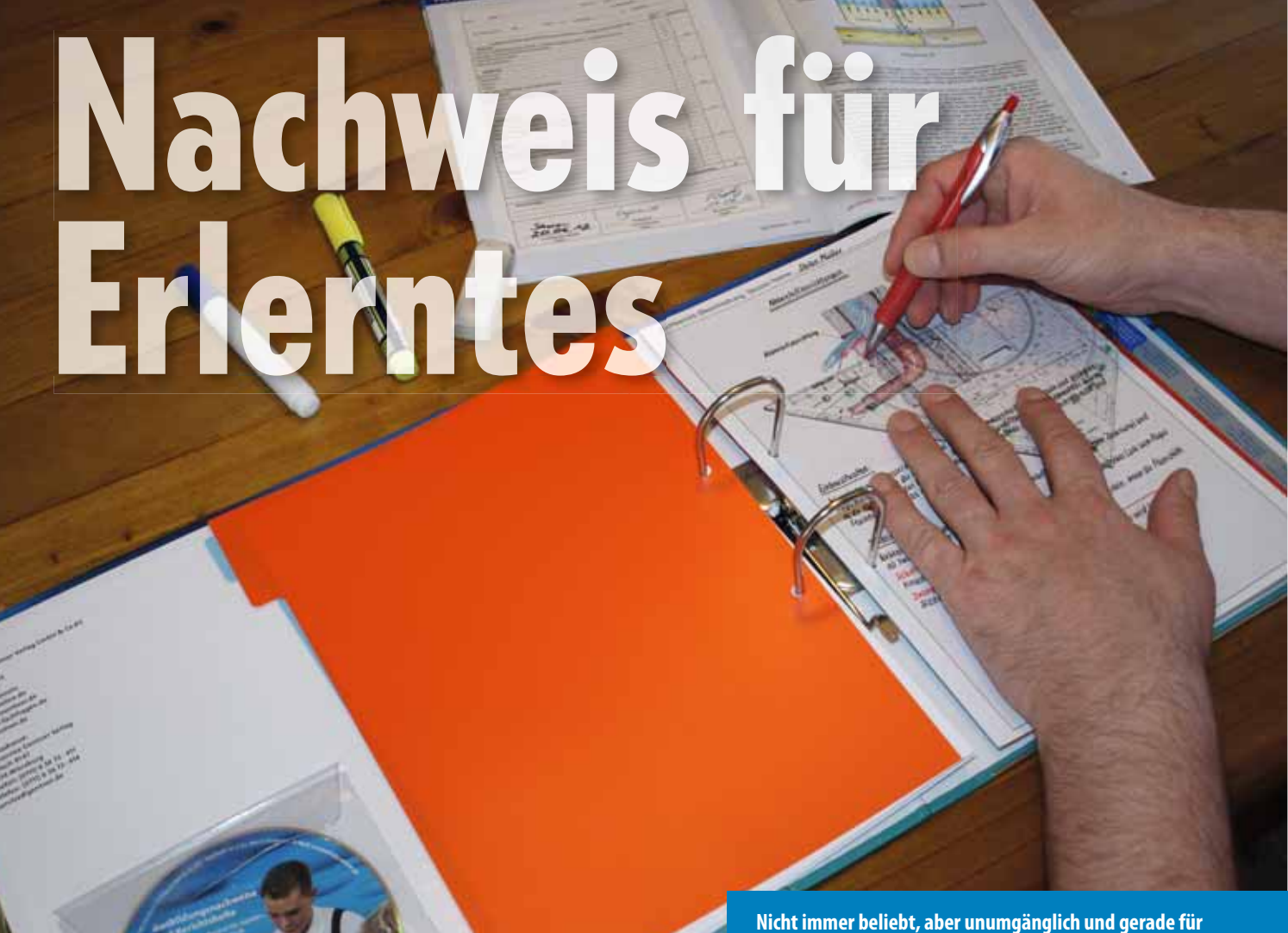

**den Azubi wichtig: die Führung des Berichtsheftes**

**Umgangssprachlich heißt es Berichtsheft. Tatsächlich ist es aber mehr. Nämlich der wöchentliche Nachweis dessen, was man im Betrieb gemacht hat. Und wohl auch eine Unterstützung dabei, das Gelernte zu verinnerlichen. Tatsächlich bringt diese Schreiberei dem Azubi also wichtige Vorteile.** 

as Berichtsheft wird eigentlich nur dann zur Qual, wenn es Ausbilder und Azubi zu lange schleifen lassen. Das sieht dann so aus, dass der Meister die Vorlage des Heftes nicht verlangt und der Lehrling froh darüber ist, dass da keiner kontrolliert. Aber spätestens dann, wenn die Zwischen- oder Gesellenprüfung ansteht, ist Schluss mit

Lustig. Denn für die Zulassung zur Prüfung müssen die ordnungsgemäß geführten Ausbildungsnachweise vorliegen. Plötzlich gilt es etwas innerhalb von Wochen zu schaffen, was doch über Jahre entstehen sollte. Kein Wunder, dass die Dinger unter solchen Bedingungen nicht wirklich beliebt sind.

### WOCHE FÜR WOCHE KLAR DOKUMENTIERT

Von Anfang an richtig eingesetzt sind sie aber gar keine fiese Schikane des Gesellenprüfungsausschusses. Vielmehr sind es wichtige Ausbildungsdokumente für den Auszubildenden. Denn einen Teil der wöchentlichen Schreibarbeit stellt die Führung des Ausbildungsnachweises dar. Hier wird für jeden Tag aufgeschrieben, was man im Betrieb und in der Berufsschule so gemacht hat. Diese Tätigkeitsangaben sollten dabei schon möglichst genau sein. So sollte da nicht nur z. B. "Rohr verlegt" stehen, sondern vielmehr, welches Rohrmaterial mit welcher Rohrverbindung für welches Durchflussmedium verarbeitet wurde. Das verschafft Überblick über das, was man im Betrieb schon gemacht hat. Und würde man als Lehrling häufig fachfremde Arbeiten machen müssen (Rasen mähen, Garten vom Boss umgraben, Straße fegen etc.), fänden die sich auch im Ausbildungsnachweis wieder.

Der Meister (Ausbilder) muss Woche für Woche unterschreiben, dass die im Ausbildungsnachweis wiedergegebenen Tätigkeiten tatsächlich korrekt sind. Packt man die Prüfung nicht und der Ausbildungsnachweis lässt keine geordnete Ausbildung erkennen (feinstsäuberlich vom Chef unterschrieben), hat der Ausbilder seine Verpflichtung des Ausbildungsvertrages nicht erfüllt. Eventuell wird dafür sogar Schadenersatz fällig. Die exakte Führung der Ausbildungsnachweise liegt somit ganz klar im Interesse des Azubis. Und wie heißt es oft: "Wehret den Anfängen!" Wenn der Chef mehrmals unterschreibt, dass der Azubi im zweiten Lehrjahr nur ausbildungsfremde Dinge erledigt hat, so wird er sich Gedanken machen müssen, ob er das Risiko eingeht, sich später vor den Prüfungsausschüssen zu blamieren. Denn dort wird, wenn auch nur stichprobenartig, kontrolliert, was der Lehrling gemacht hat.

# **AUSBILDUNGSNACHWEISE ZEITGEMÄSS FÜHREN**

**Der SHK-Ausbildungsordner kann inkl. aller Vorlagen und der Muster-CD zum Einzelpreis von 24,90 Euro zzgl. Versandkosten bezogen werden. SBZ- und SBZ Monteur-Abonnenten erhalten den Ring-Ordner** 

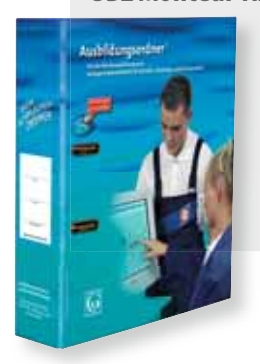

**zzgl. Versandkosten**  ➔ **abo@gentner.de oder lesen Sie den QR-Code mit Ihrem Smartphone ein.**

**zum Vorzugspreis von 19,90 Euro** 

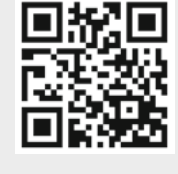

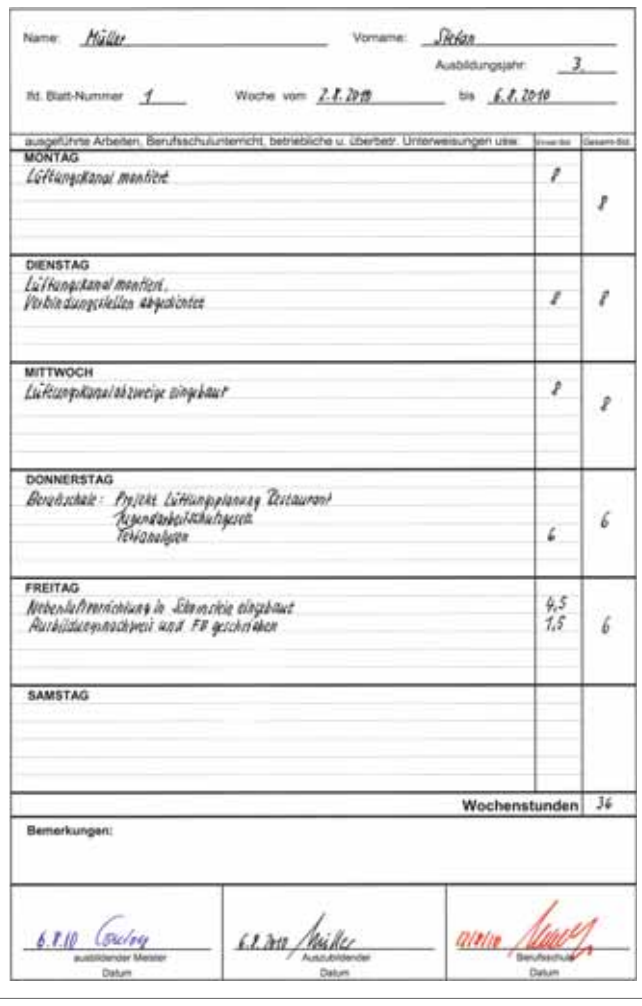

**Die Angaben im Ausbildungsnachweis müssen möglichst genau beschreiben, welche Arbeiten gemacht wurden**

#### UND JEDE WOCHE EIN BERICHT ...?

Die Dokumentation der Werktage nimmt aber nur die Hälfte des Platzes in Anspruch, der in einem Berichtsheft für eine Woche zur Verfügung steht. Es gibt auch noch eine Seite mit Raum für einen Fachbericht. Im Gegensatz zur zwingend geforderten Führung der Ausbildungsnachweise kann in Sachen Fachbericht der Ausbilder selbst festlegen, ob und wie oft (wöchentlich, alle zwei Wochen oder einmal im Monat) sein Auszubildender einen Fachbericht anfertigen muss.

Stopp! Bevor der SBZ Monteur-Leser jetzt dieses Heft zur Seite legt, um seinen Meister davon zu überzeugen, ganz auf die Berichteschreiberei zu verzichten, sollte man über den Zweck der Übung nachdenken. Ein Fachbericht soll einen Arbeitsablauf beschreiben oder technische Zusammenhänge erklären. Um das hinzubekommen, muss man sich das, was man in der Praxis gesehen hat, noch einmal vor Augen führen und in die richtige Reihenfolge bringen. Dabei kann man dann auch

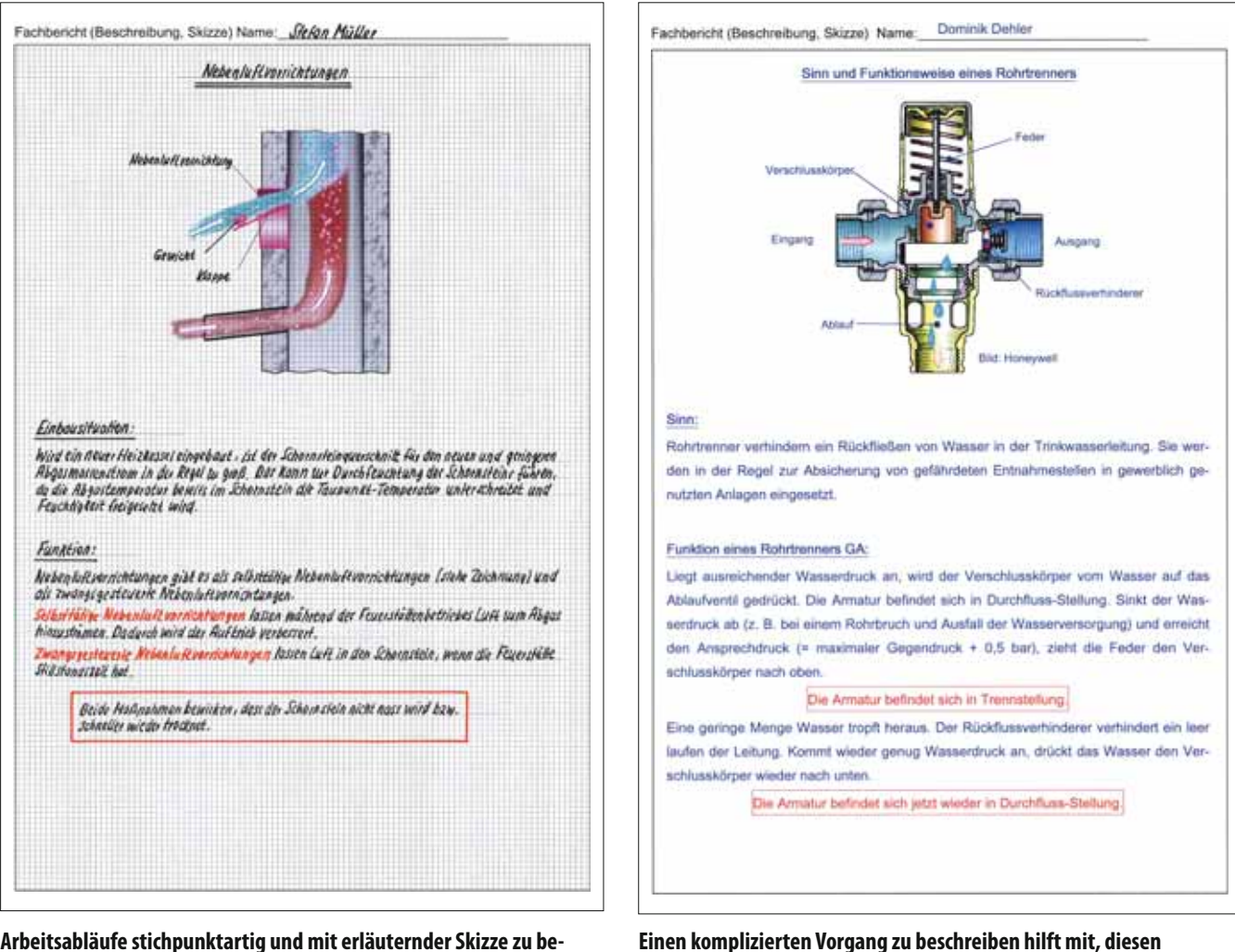

**Arbeitsabläufe stichpunktartig und mit erläuternder Skizze zu beschreiben zeigt, dass der Ablauf verstanden wurde** 

gleich feststellen, ob man alle Arbeitsschritte bzw. Funktionsabläufe verstanden hat. Wenn nicht, kann man noch einmal nachfragen. So gesehen ist es eher nützlich, wöchentlich auch einen Fachbericht zu Papier zu bringen. Sich dabei irgendein Thema aus den Fingern zu saugen macht allerdings wenig Sinn.

# FACHBERICHT: THEMA MIT DEM MEISTER FESTLEGEN

Im Idealfall stehen die Aufgaben, die auf einen Lehrling in einer Arbeitswoche zukommen, vorab fest. Ausbilder und Azubi sollten sich dann darüber verständigen, welche dieser Arbeiten Thema des Fachberichtes werden könnten. So kann sich der Azubi schon bei der Ausführung dieser Tätigkeit Gedanken machen, wie und in welcher Reihenfolge die Arbeiten später zu Papier gebracht werden. Indem man also vorab im Kopf sortiert, setzt man sich zwangsläufig mit den Arbeitsabläufen intensiv auseinander und lernt so eine sinnvolle Arbeitsplanung. Damit das Ziel des Berichtes – nämlich

**auch zu verinnerlichen**

die technische Auseinandersetzung mit einem Arbeitsablauf – erreicht wird, sind keine ausformulierten Texte nötig. Arbeitsabläufe, erforderliche Materialien und Werkzeuge sollten stichpunktartig festgehalten werden. Eine Zeichnung muss nicht unbedingt Bestandteil des Berichtes sein, sollte aber angefertigt werden, wenn es der Verdeutlichung eines Arbeitsablaufes dient. Es ergibt beispielsweise wenig Sinn, ein Stück Rohr als dreidimensionales Gebilde darzustellen. Ein Stück Rohr wird sich sicherlich jeder Berichteleser vorstellen können. Das gleiche Stück Rohr aus dem Fußbodenestrich herausragend und als Darstellung zur Erläuterung eines vorgesehenen Heizkörperanschlusses mittels Hahnblock kann aber durchaus sinnvoll sein.

# NICHT IMMER IST DIE IDEALLINIE ZU HALTEN

Nicht jede Arbeitswoche ist planbar und nicht immer sind die Tätigkeiten so abwechslungsreich, dass man einen spannenden Bericht daraus erstellen kann. Das Abweichen von diesen Annahmen ist eher die Realität. Aber dann ist es erst recht wichtig dies auch zu dokumentieren und damit dem Chef einen Spiegel vorzuhalten. Wenn man beispielsweise in den Herbstmonaten nur noch für Wartungen von Gasthermen in kilometerlangen Wohnblocks abgestellt wird, sollte man sich und den Chef nach den Ausbildungszielen fragen.

 Die bunte Vielfalt an Aufgaben, also das krasse Gegenteil der Serienwartung, kann aber ebenso zur Verzweiflung treiben. Daher kommt der Absprache mit dem Meister, so oder so, eine wichtige Bedeutung zu. Kurz vor Ende der Ausbildung erst wach zu werden hat fast immer Nachteile für alle Beteiligten. Also, beim Abweichen von der Ideallinie, nämlich dem koordinierten und geplanten Wochenverlauf, nicht gleich die verflixte Flinte ins Korn schmeißen. Manchmal müssen auch Durststrecken überwunden werden. Um bei dem Beispiel der endlosen Wartungsarbeiten in den Wohnblocks zu bleiben, kann man in den Berichten zu dieser Zeit ja auch mal ins Detail gehen. Ein Sensor, der getauscht werden musste, oder der defekte Wasserschalter kann ja als Inspiration herhalten, die jeweilige Funktion dieser Bauteile zu beschreiben, eine "Obduktion" des Bauteils in der Werkstatt inklusive.

### **AUSBILDUNGSNACHWEISE**

- **Das wöchentliche Führen der Ausbildungsnachweise ist**  eine Pflicht des Auszubildenden.
- **Die Ausbildungsnachweise sollen beschreiben, welche praktischen und welche berufsschulischen Lehrinhalte behandelt wurden.**
- **Die Beschreibungen sollen so ausgeführt sein, dass erkennbar ist, welche Ausbildungsinhalte vermittelt wurden.**
- **Die Angaben im Ausbildungsnachweis müssen wahrheitsgemäß erfolgen.**
- **Die Ausbildungsnachweise dienen dazu, nachzuweisen, welche Ausbildungsinhalte in welchem Umfang vermittelt wurden, und dienen der Kontrolle der Ausbildung.**
- **Die Ausbildungsnachweise sind gemäß Verordnung während der Arbeitszeit zu führen. Auf Wunsch des Auszubildenden kann dies auch bei ihm zu Hause erfolgen.**
- **Die Ausbildungsnachweise sind vom Ausbilder wöchentlich per Unterschrift zu bestätigen. Sie sind eine Voraussetzung für die Zulassung zur Gesellenprüfung.**

#### WARUM DAS RAD IMMER NEU ERFINDEN?

Schön wäre es, wenn man ständig zu neuen Ufern des Wissens aufb rechen könnte und dies ohne Anleitung zu Papier bringt. Realistisch ist aber, dass man auch mal einen Anstoß

## **FACHBERICHTE**

- **Die Anfertigung von Fachberichten gehört gemäß Ausbildungsverordnung zur Ausbildung.**
- **Um die Ausbildung zu dokumentieren, sollte jeder Ausbilder aus eigenem Interesse von seinem Lehrling mindestens einmal im Monat einen Fachbericht verfassen lassen.**
- **Das Thema des Wochenberichts sollten Azubi und Ausbilder gemeinsam vereinbaren.**
- **Der Fachbericht muss sich mit einer der Tätigkeiten befassen, die der Auszubildende in der Ausbildungswoche ausgeführt hat bzw. an deren Ausführung er in der Arbeitswoche beteiligt war.**
- **Der Fachbericht sollte einen Arbeitsablauf beschreiben und Angaben machen, welche Werkzeuge und welche Materialien hierzu erforderlich sind.**
- **Der Fachbericht kann mit einer Zeichnung oder mit einer Skizze ergänzt werden, die vom Azubi selbst angefertigt wird.**
- **Die Ausarbeitung kann handschriftlich oder auch am PC erfolgen.**
- **Bei der Anfertigung am PC muss ein Ausdruck der Arbeit im Ordner abgeheftet werden.**

benötigt, um das passende Thema zu finden und die entsprechende Zeichnung dazu zu entwerfen. Viele Gedanken sind auch schon mal ersponnen worden und könnten als Anschubser Hilfestellung geben. Vom SBZ Monteur erhalten Sie hierzu regelmäßig Unterstützung. Vorschläge und Anregungen in Form von Berichten werden in jeder Ausgabe und auch im Internet im Archiv für Musterberichte auf www.sbz-monteur.de abgebildet.

Eine tolle Hilfe ist der SHK-Ausbildungsordner. Dort gibt es zur Berichtsheftführung Vorlagen für Textverarbeitungsprogramme, die das Arbeiten ungemein erleichtern. Auch eine Sammlung von Wochen- und Fachberichten ist auf der CD des Ausbildungsordners zu finden. Zusammen mit unterhaltsamen Lehrvideos ist die CD eine hervorragende Stütze für Auszubildende und machen zudem noch Spaß. Die auf den Vorlagen der CD erstellten Berichte werden einfach ausgedruckt und in dem Ausbildungsordner abgeheftet. Der Ring-Ordner hat auch Platz und entsprechende Ordnungshilfen für andere Dokumente, die eine Ausbildung begleiten. Man denke nur an den Ausbildungsvertrag, Berufsschulzeugnisse, Teilnahmebescheinigungen der ÜBL und einiges mehr.

**SBZ Monteur-Tipp:** Nutzen Sie Ausbildungsordner und SBZ Monteur und machen Sie sich das Leben leichter.